## **PLAUSI Beim Speichern von Zuordnungstabellen**

Beim Speichern der ZT wird geprüft, ob der Anwender diese ZT speichern darf.

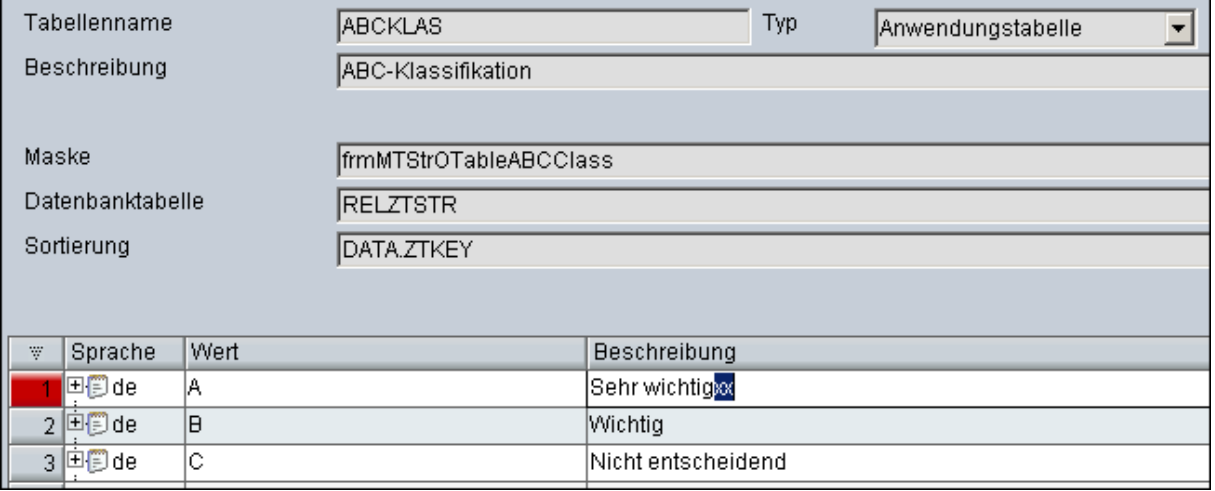

Die Zuordnungstabellen, die mit "ABC" anfangen dürfen nur von Anwender "Administrator" geändert werden.